Zgodny z podręcznikiem do zajęć komputerowych Informatyka Europejczyka, klasa V. Nr ewidencyjny w wykazie: 396/2/2011

## **Rozkład materiału nauczania zajęć komputerowych w klasie 5a, 5b, 5c, 5d w roku szkolnym 2013/2014.**

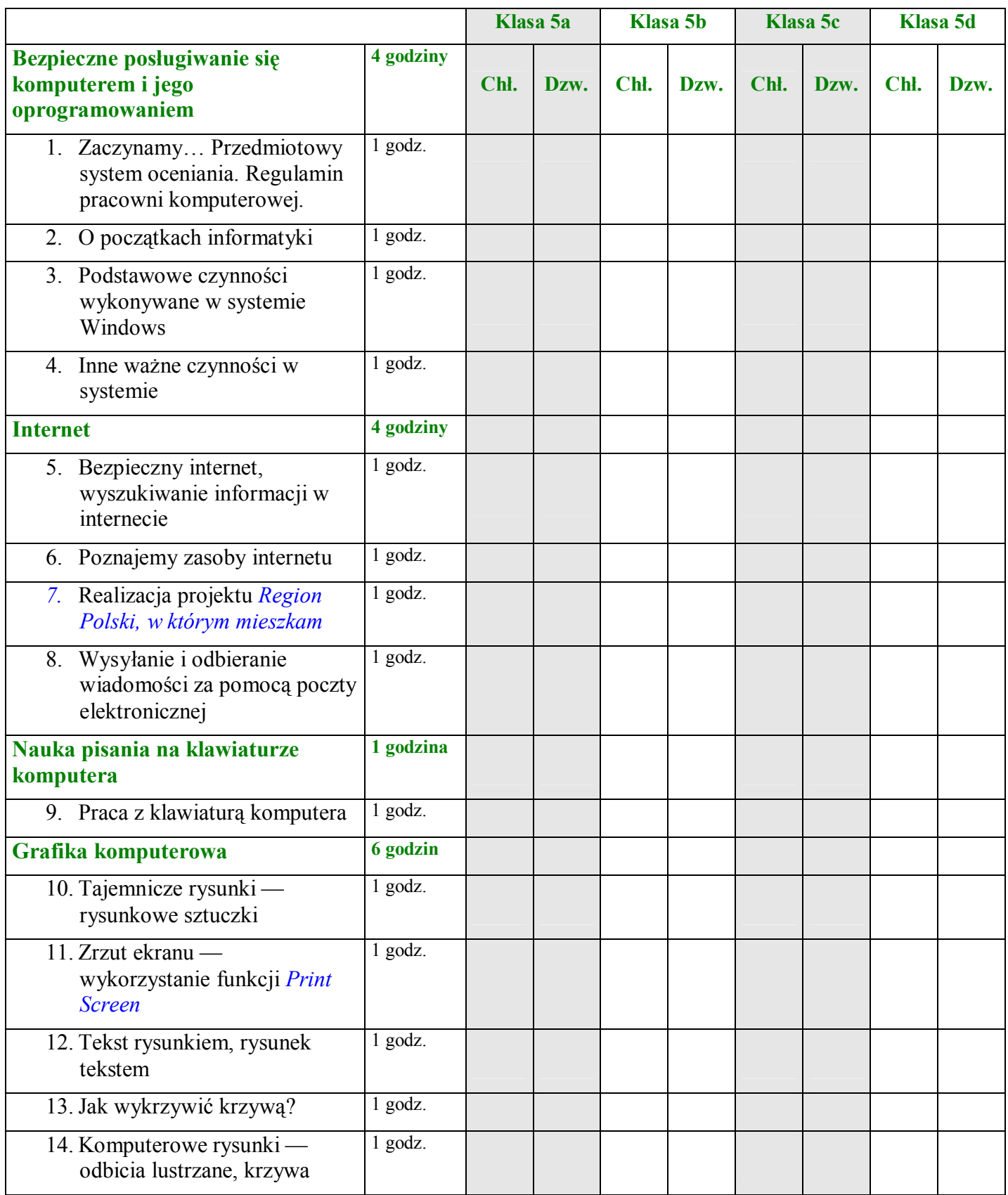

Szkoła Podstawowa nr 1 im. Adama Mickiewicza w Sokółce.

Zgodny z podręcznikiem do zajęć komputerowych Informatyka Europejczyka, klasa V. Nr ewidencyjny w wykazie: 396/2/2011

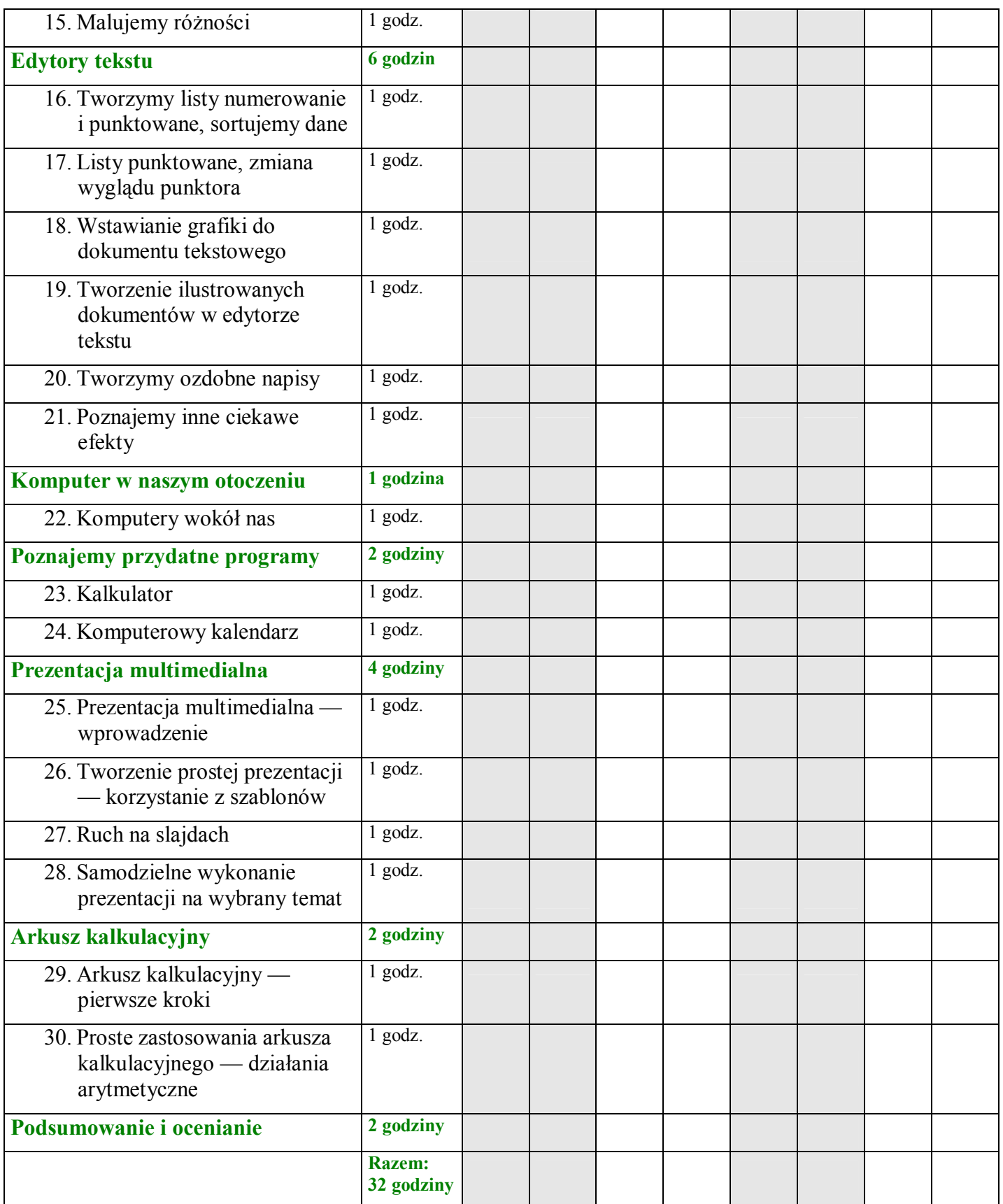

SP1 Sokółka, 2013-09-02

Mieczysław Wierzbicki